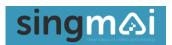

## **DB11**

# Video Character Overlay module

### **User Manual**

Revision 0.1 9<sup>th</sup> October 2023

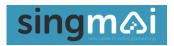

#### **Revisions**

| Date       | Revisions   | Version |
|------------|-------------|---------|
| 09-10-2023 | First draft | 0.1     |
|            |             |         |
|            |             |         |

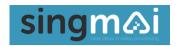

#### **Contents**

| Revisions                                                       | 2  |
|-----------------------------------------------------------------|----|
| Contents                                                        | 3  |
| Figures                                                         | 3  |
| 1. Introduction                                                 | 4  |
| 2. Quick start guide                                            | 5  |
| 3. DB11 Technical Details                                       | 7  |
| 4. RS232 control                                                | 10 |
| 5. Specification                                                | 13 |
| Appendix A: AC-DC adaptor                                       | 14 |
| T-1-1                                                           |    |
| Tables                                                          |    |
| Table 1 DB11 video standards                                    |    |
| Table 2 SM11 RS232 commands.                                    | 10 |
| Table 3 Pre-programmed Characters                               | 12 |
| Table 4 Overlay and Background value settings (decimal)         | 12 |
| Figures                                                         |    |
| Figure 1 DB11 Connections.                                      | 5  |
| Figure 2 Example of the SM11 used to provide status information | 6  |
| Figure 3 DB11 Block diagram                                     | 7  |
| Figure 4 Character display format (720p)                        | 8  |
| Figure 5 Character display format (525i and 625i).              | 8  |
| Figure 6 Character display format (1080p)                       | 9  |
| Figure 7 Power supply specification: electrical.                | 14 |
| Figure 8 Power supply specification: mechanical                 |    |

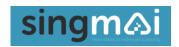

#### 1. Introduction

DB11 is a character/text overlay module for digital video sources. DB11 is ideal for inserting text, channel IDs, menus, status and titles on video sources.

DB11 accepts serial digital inputs (SDI, HD-SDI or 3G-SDI), which it can overlay with text, before outputting as a re-clocked serial digital output. DB11 auto-detects the input standard and supports 525i, 625i, 720p-25/30/50/59.94/60Hz; 1080p-24/25/29.97/30/50/59.94/60Hz and 1080i-50/59.94/60Hz standards. Text is written via an RS232 interface.

DB11 offers 112 pre-programmed characters: each character is 12x16 pixels but a x2 (24x32 pixels) and x4 (48x64 pixels) magnify function is available. The colour of the character and the background is programmable.

DB11 requires 12VDC which is provided via the supplied AC-DC converter.

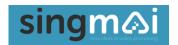

#### 2. Quick start guide

Connect the DB11 to the supplied AC/DC adaptor. Fit the appropriate blades to the adaptor for your country. Blades are supplied for North America, Europe, UK, China and Australia. The adaptor accepts AC between 90 and 264VAC – the full specification is provided in Appendix A.

The connections to the DB11 are shown in Figure 1.

Connect the 12VDC jack from the adaptor to the +12VDC 'Power in' socket on the DB11. The 'Power On' LED should light up blue.

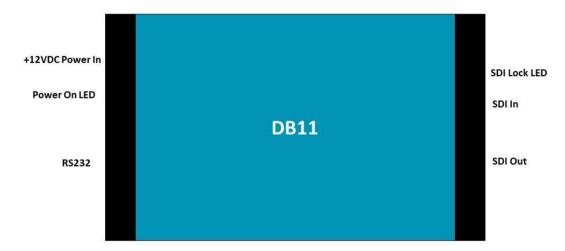

Figure 1 DB11 Connections.

Connect a valid serial digital video source to the SDI input BNC socket: the SDI Lock should light.

Connect the SDI output to a monitor or other SDI compatible device - the SDI output is a reclocked copy of the input. By default, the input standard is automatically detected but the standard can be manually preset via the RS232 interface if required. The standards accepted are shown in Table 1.

| RS232 Setting | Video standard | Character display | Comments                                   |
|---------------|----------------|-------------------|--------------------------------------------|
| \$00          | 720p25         | 106 x 45          |                                            |
| \$01          | 720p30         | 106 x 45          |                                            |
| \$02          | 720p50         | 106 x 45          |                                            |
| \$03          | 720p59         | 106 x 45          |                                            |
| \$04          | 720p60         | 106 x 45          |                                            |
| \$05          | 1080p24        | 128 x 64          | The 128 characters are limited by the DB11 |
| \$06          | 1080p25        | 128 x 64          | memory. For 1080p standards 1920/12 =      |
| \$07          | 1080p29        | 128 x 64          | 160 characters could be displayed. The     |
| \$08          | 1080p30        | 128 x 64          | horizontal position command may be used    |
| \$09          | 1080i50        | 128 x 64          | to move the 128-character display as       |
| \$0A          | 1080i59        | 128 x 64          | required.                                  |
| \$0B          | 1080i60        | 128 x 64          |                                            |
| \$0C          | 1080p50        | 128 x 64          |                                            |
| \$0D          | 1080p59        | 128 x 64          |                                            |
| \$0E          | 1080p60        | 128 x 64          |                                            |
| \$10          | 525i           | 60 x 30           |                                            |
| \$11          | 625i           | 60 x 32           |                                            |

Table 1 DB11 video standards.

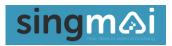

If no valid SDI input is detected the output will not be valid.

The RS232 interface is used to write text to the display. The connections to the RS232 9 pin D-type connector are as follows:

Pin 2 RS232 output (from DB11 to PC). Pin 3 RS232 input (to DB11 from PC).

Pin 5 Ground.

Pin 7 Connected to Pin 8.
Pin 8 Connected to Pin 7.
Pin 1,4,6,9 Not connected.

The RS232 interface is described in Chapter 4.

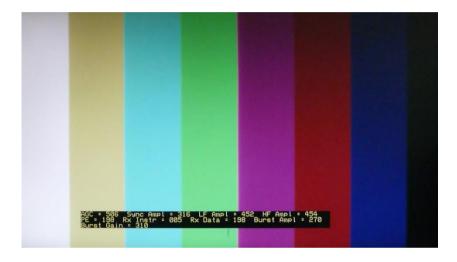

Figure 2 Example of the SM11 used to provide status information.

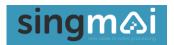

#### 3. DB11 Technical Details

A simplified block diagram of the DB11 is shown in Figure 3.

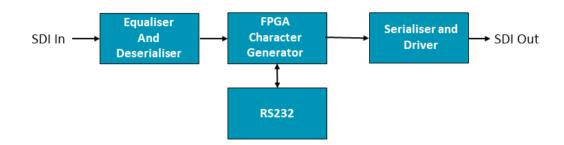

Figure 3 DB11 Block diagram.

The +12VDC from the AC/DC power adaptor is filtered and protected from over-range or reverse polarity inputs. The 12VDC input is then regulated to provide clean power supplies for the module.

The SDI input is equalized and de-serialised. An FPGA overlays the required characters on the SDI input video before outputting the video to an SDI serialiser and driver.

Each character is 12 pixels wide and 16 lines high, regardless of the video standard. There is an option to enlarge the character by a factor of 2  $(24 \times 32)$  or 4  $(48 \times 64)$ . The enlarged character pixel replicates the original 12x16 character.

Figure 4 shows the character layout for 720p resolution. 720p has an active display of 1280 pixels x 720 lines. Therefore, we have 1280/12 = 106 characters (RS232 command \$86 – value between \$00 [0<sub>10</sub>] and \$69 [105<sub>10</sub>]). Vertically we have 720/16 = 45 characters (RS232 command \$87 – value between \$00 [0<sub>10</sub>] and \$2C [44<sub>10</sub>]).

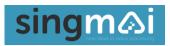

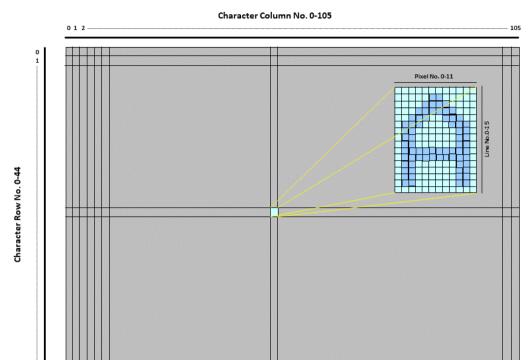

Figure 4 Character display format (720p).

If the Size of the character is set to x2 (24x32 pixels) the display will be 53 x 22 characters. Characters written outside of this range will be stored but not displayed.

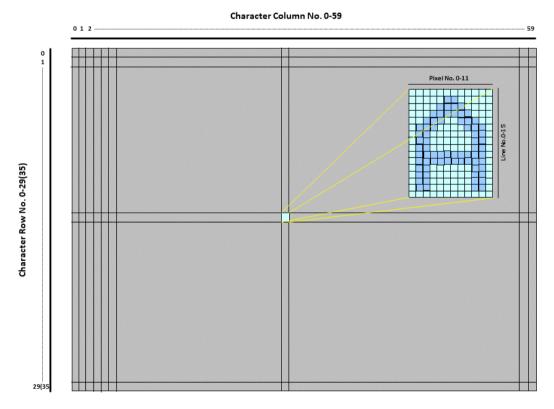

Figure 5 Character display format (525i and 625i).

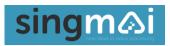

If the Size of the character is set to x2 (24x32 pixels) the display will be 30 x 15 (525i) or 30 x 18 (625i) characters. Characters written outside of this range will be stored but not displayed.

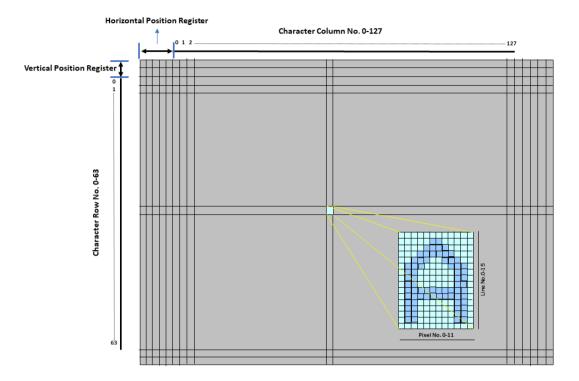

Figure 6 Character display format (1080p).

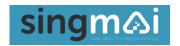

#### 4. RS232 control

The format of the RS232 interface is 8-bit data, 1 start, 1 stop bit and no parity. The communication speed is 9600 baud.

The command interface has the following structure:

Command word: Command data (optional): Command data (optional): Command termination (\$FD).

The commands are shown in Table 1.

| Command | Data         | Command description               | Comments                                                                                                    |
|---------|--------------|-----------------------------------|----------------------------------------------------------------------------------------------------|
| \$80    | NA.          | Clear display.                    | Erases all the stored characters.                                                                                                    |
| \$81    | NA.          | Set auto standard.                | Video standard is automatically determined.                                                                                                    |
| \$82    | See Table 1. | Set manual standard.              | Video standard is manually set. If the SDI input does not match this setting the output if forced to colour bars at the manually set standard.                                                                                                    |
| \$83    | MSB, LSB     | Horizontal position.              |                                                                                                    |
| \$84    | MSB, LSB     | Vertical position.                |                                                                                                    |
| \$85    | Auto/manual  | Address increment.                | If the data is set to \$00, the horizontal character address automatically increments when each character is written.  If the data is set to \$01, the horizontal character address does not increment and the existing character is overwritten. |
| \$86    | Address      | Set horizontal character address. | Address value between $0_{10}$ and $127_{10}$ .                                                                                                    |
| \$87    | Address      | Set vertical character address.   | Address value between 0 <sub>10</sub> and 63 <sub>10</sub> .                                                                                                    |
| \$88    | Size         | Character size.                   | If Size is set to \$00 the character size is 12x16 pixels.  If Size is set to \$01 the character size is 24x32 pixels.  If Size is set to \$02 the character size is 48x64 pixels.  The larger character sizes use pixel replication.             |
| \$90    | Y Value      | Sets the character Y value.       | See Table 4.                                                                                                    |
| \$91    | Cb Value     | Sets the character Cb value.      | See Table 4.                                                                                                    |
| \$92    | Cr Value     | Sets the character Cr value.      | See Table 4.                                                                                                    |
| \$93    | NA           | Turns on colour background.       | If set the background behind each character is turned on, else only the character is displayed.                                                                                                    |
| \$94    | NA           | Turns on video background.        | If set the video 'behind' the character is dimmed and made monochrome, else only the character is displayed.                                                                                                    |
| \$95    | Y Value      | Sets the background Y value.      | See Table 4.                                                                                                    |
| \$96    | Cb Value     | Sets the background Cb value.     | See Table 4.                                                                                                    |
| \$97    | Cr Value     | Sets the background Cr value.     | See Table 4.                                                                                                    |

#### Table 2 DB11 RS232 commands.

Example commands are:

\$82, \$04, \$FD - Set manual standard to 720p/60Hz.

\$83, \$00, \$64, \$FD - Shift the character display right by 100 pixels.

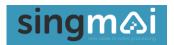

The output of the character RAM selects one of 112 characters; the characters available are shown in Table 3.

To write a character it is only necessary to send the character value via the RS232 interface (no termination character). The character will be written at the address set by commands \$86 and \$87. If the address auto-increment is enabled the next character will be written at the next horizontal position. For example, to write 'SingMai' at the starting address previously set, the sequence \$1D, \$2D, \$32, \$2B, \$17, \$25, \$2D would be sent.

| Hex Code |     | Hex Code |              | Hex Code |   | Hex Code                 |   |
|----------|-----|----------|--------------|----------|---|--------------------------|---|
| \$00     | [1] | \$10     |              | \$20     | U | \$30                     | l |
| \$01     | 0   | \$11     | G            | \$21     |   | \$31                     | m |
| \$02     | 1   | \$12     |              | \$22     | × | \$32                     | n |
| \$03     | 2   | \$13     | I            | \$23     | Y | \$33                     | 0 |
| \$04     | 3   | \$14     | J            | \$24     | Z | \$34                     | þ |
| \$05     | 4   | \$15     | K            | \$25     | a | \$35                     | q |
| \$06     | 5   | \$16     |              | \$26     | Ь | \$36                     | r |
| \$07     | 6   | \$17     | M            | \$27     | C | \$37                     | S |
| \$08     | 7   | \$18     | N            | \$28     | d | \$38                     | t |
| \$09     | 8   | \$19     |              | \$29     | e | \$39                     | u |
| \$0A     | 9   | \$1A     | P            | \$2A     | f | \$3A                     | V |
| \$0В     | Α   | \$1B     | Q            | \$2B     | 9 | \$3B                     | W |
| \$0C     | В   | \$1C     | R            | \$2C     | h | \$3C                     | × |
| \$0D     |     | \$1D     | 5            | \$2D     | i | \$3D                     | У |
| \$0E     |     | \$1E     |              | \$2E     | j | \$3E                     | Z |
| \$0F     |     | \$1F     | U            | \$2F     | K | \$3F <sup>[Note 2]</sup> |   |
| \$40     |     | \$50     | <del>-</del> | \$60     |   |                          |   |
| \$41     | _   | \$51     |              | \$61     |   |                          |   |
| \$42     | /   | \$52     | )            | \$62     |   |                          |   |
| \$43     | 5   | \$53     | #            | \$63     |   |                          |   |

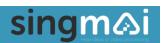

| Hex Code |             | Hex Code             |               | Hex Code           |               | Hex Code         |             |
|----------|-------------|----------------------|---------------|--------------------|---------------|------------------|-------------|
| \$44     | ?           | \$54                 | 0             | \$64               |               |                  |             |
| \$45     |             | \$55                 | *             | \$65               |               |                  |             |
| \$46     | +           | \$56                 |               | \$66               |               |                  |             |
| \$47     |             | \$57                 | <             | \$67               |               |                  |             |
| \$48     | %           | \$58                 | 0             | \$68               |               |                  |             |
| \$49     | 8.          | \$59                 |               | \$69               |               |                  |             |
| \$4A     | 5           | \$5A                 |               | \$6A               |               |                  |             |
| \$4B     | \$          | \$5B                 |               | \$6B               |               |                  |             |
| \$4C     | \$          | \$5C                 |               | \$6C               |               |                  |             |
| \$4D     | 1           | \$5D                 |               | \$6D               |               |                  |             |
| \$4E     | 1           | \$5E                 |               | \$6E               | X             |                  |             |
| \$4F     | <b>→</b>    | \$5F                 |               | \$6F               |               |                  |             |
| Note 1   | Value '0' d | isplays nothing.     | All other val | ues automatically  | y turn on the | background if it | is enabled. |
| Note 2   | Value '\$3F | ' is a space. i.e. i | t displays ba | ckground only, (if | f enabled), b | ut no character. |             |

**Table 3 Pre-programmed Characters** 

The colour of each character and the background is programmable. Example values are shown in Table 4.

| Colour  | Y value | Cb value | Cr value |  |
|---------|---------|----------|----------|--|
| White   | 235     | 128      | 128      |  |
| Grey    | 180     | 128      | 128      |  |
| Yellow  | 161     | 44       | 142      |  |
| Cyan    | 131     | 156      | 44       |  |
| Green   | 112     | 72       | 58       |  |
| Magenta | 83      | 183      | 198      |  |
| Red     | 65      | 100      | 212      |  |
| Blue    | 34      | 212      | 114      |  |
| Black   | 16      | 128      | 128      |  |

Table 4 Overlay and Background value settings (decimal).

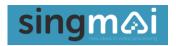

#### 5. Specification

Power: +9-14V (+12VDC nominal) @ ~350mA.

Dimensions: 120mm x 78mm x 27mm.

Video input: SDI (SMPTE-259M), HD-SDI (SMPTE-292M), 3G-SDI (SMPTE-425M).

>15dB return loss.

Video output: SDI/HD-SDI/3G-SDI. >15dB return loss.

Characters: 112 characters. 12 pixels x 16 lines.

Maximum display size: 128 x 64 characters.

Operating temperature: -10 - +40 degC.

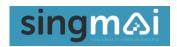

#### **Appendix A: AC-DC adaptor**

The specification for the supplied AC-DC adaptor is shown in Figures 7 and 8.

| CUI Inc   SERIES: SMI36   DESCRIPTION: AC-DC POWER SUPPLY |                                                |         | dat   | date 06/23/2022 |       |
|-----------------------------------------------------------|------------------------------------------------|---------|-------|-----------------|-------|
|                                                           |                                                |         |       |                 |       |
| INPUT<br>parameter                                        | conditions/description                         | min     |       | max             | units |
| voltage                                                   | conditions/description                         | 90      | typ   | 264             | Vac   |
| frequency                                                 |                                                | 47      |       | 63              | Hz    |
| current                                                   |                                                | 4/      |       | 1               | A A   |
| inrush current                                            | at 230 Vac, full load, 25°C, cold start        |         |       | 70              | A     |
| leakage current                                           | at 250 vac, full load, 25 C, cold start        |         |       | 0.25            | mA    |
| no load power consumption                                 | at 115/230 Vac                                 |         |       | 0.075           | W     |
| OUTPUT                                                    |                                                |         |       |                 |       |
| parameter                                                 | conditions/description                         | min     | typ   | max             | units |
| regulation                                                | •                                              |         | ±5    |                 | %     |
| hold-up time                                              | at full load                                   | 10      |       |                 | ms    |
| PROTECTIONS                                               |                                                |         |       |                 |       |
| parameter                                                 | conditions/description                         | min     | typ   | max             | units |
| over voltage protection                                   | output shut down                               |         |       | 180             | %     |
| over current protection                                   | output shut down, auto recovery                |         |       | 170             | %     |
| short circuit protection                                  | output shut down, auto recovery                |         |       |                 |       |
| SAFETY & COMPLIAN                                         | CE                                             |         |       |                 |       |
| parameter                                                 | conditions/description                         | min     | typ   | max             | units |
| isolation voltage                                         | input to output at 10 mA for 1 minute          |         | 3,000 |                 | Vac   |
| isolation resistance                                      | input to output at 500 Vdc                     | 10      |       |                 | МΩ    |
| safety approvals                                          | UL/cUL (60950-1, 62368-1), RCM, CCC, PSE, UKCA |         |       |                 |       |
| EMI/EMC                                                   | FCC Part 15B Class B, CE                       |         |       |                 |       |
| MTBF                                                      | as per Telcordia SR-332, 25°C                  | 300,000 |       |                 | hours |
| RoHS                                                      | yes                                            |         |       |                 |       |
| ENVIRONMENTAL                                             |                                                |         |       |                 |       |
| parameter                                                 | conditions/description                         | min     | typ   | max             | units |
| operating temperature                                     |                                                | 0       |       | 40              | °C    |
| storage temperature                                       |                                                | -20     |       | 80              | °C    |
| operating humidity                                        | non-condensing                                 | 20      |       | 80              | %     |
| storage humidity                                          | non-condensing                                 | 10      |       | 90              | %     |

Figure 7 Power supply specification: electrical.

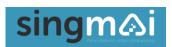

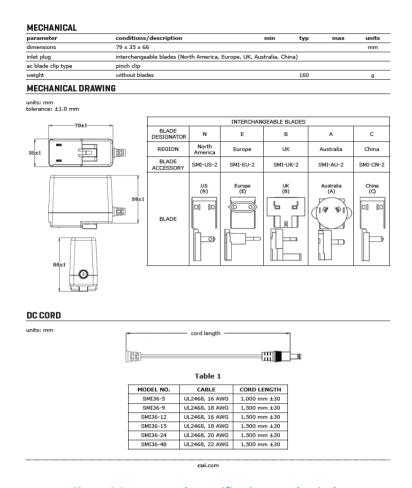

Figure 8 Power supply specification: mechanical.